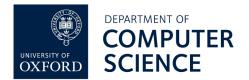

## learn-co.de Answers

Follow me!

def up pressed():

jump()

Encourage students to press **run** as much as possible, to see what happens when they make changes.

Remind students that if they complete a challenge and press **run**, Rory the Robot will let them know they have done it successfully. If he doesn't appear, something isn't quite right!

```
TASK 1
Turning a Rectangle into a Square
rect(10, 15, 100, 100)
The first two numbers can be anything, the third and fourth numbers can also
be anything but must be equal (that's what makes it a square!)
TASK 2
Circle
circle(0, 0, 100)
The first two numbers must be 0, the third number can be anything.
TASK 3
Circle and a Square
rect(100, 100, 100, 100)
circle(100,0,50)
Although any numbers here will do the trick.
TASK 4
Jump up!
jump()
This is intended to be straightforward, as is task 5. Just copy the code.
TASK 5
```

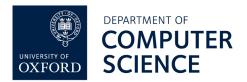

## TASK 6

```
Duck!
def up_pressed():
    jump()
def down_pressed():
    duck()
```

This one is intended to see if patterns can be guessed (replace up with down, jump with duck)

## TASK 7

Is just a game.